```
ibec_fs_Size
```
Returns the length, in bytes, of the file stream.

## **Description**

The ibec fs Size returns the length, in bytes, of the file identified by the FileHandle.

This function now supports files larger than 2 GB.

## **Syntax**

function ibec fs Size(FileHandle : variant) : integer;

## **Example**

```
execute IBEBlock
returns (vcout varchar(1000))
as
begin
   FileName = 'C:\mydata.csv';
  FH = ibec fs OpenFile(FileName, fmOpenRead);
   if (not FH is NULL) then
   begin
    while (ibec fs Position(FH) < ibec fs Size(FH)) do
     begin
      v\text{cout} = \text{i}bec fs Readln(FH);
       suspend;
     end
     ibec_fs_CloseFile(FH);
   end
end
```
From: <http://ibexpert.com/docu/>- **IBExpert**

Permanent link: **[http://ibexpert.com/docu/doku.php?id=05-ibexpert-ibeblock-functions:05-03-file-functions:ibec\\_fs\\_size](http://ibexpert.com/docu/doku.php?id=05-ibexpert-ibeblock-functions:05-03-file-functions:ibec_fs_size)**

Last update: **2023/04/28 03:57**

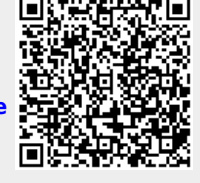